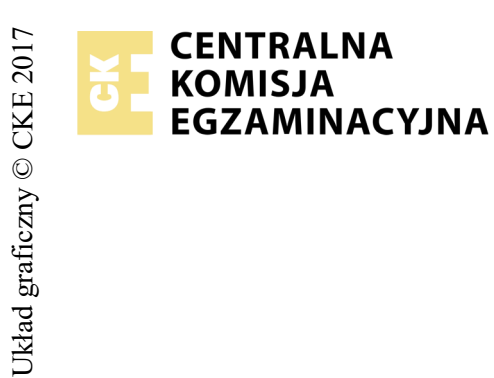

## **EGZAMIN POTWIERDZAJĄCY KWALIFIKACJE W ZAWODZIE Rok 2018 ZASADY OCENIANIA**

*Arkusz zawiera informacje prawnie chronione do momentu rozpoczęcia egzaminu*

*Wypełnia egzaminator*

Nazwa kwalifikacji: **Projektowanie lokalnych sieci komputerowych i administrowanie sieciami** Oznaczenie arkusza: **E.13-08-18.01** Oznaczenie kwalifikacji: **E.13** Numer zadania: **08**

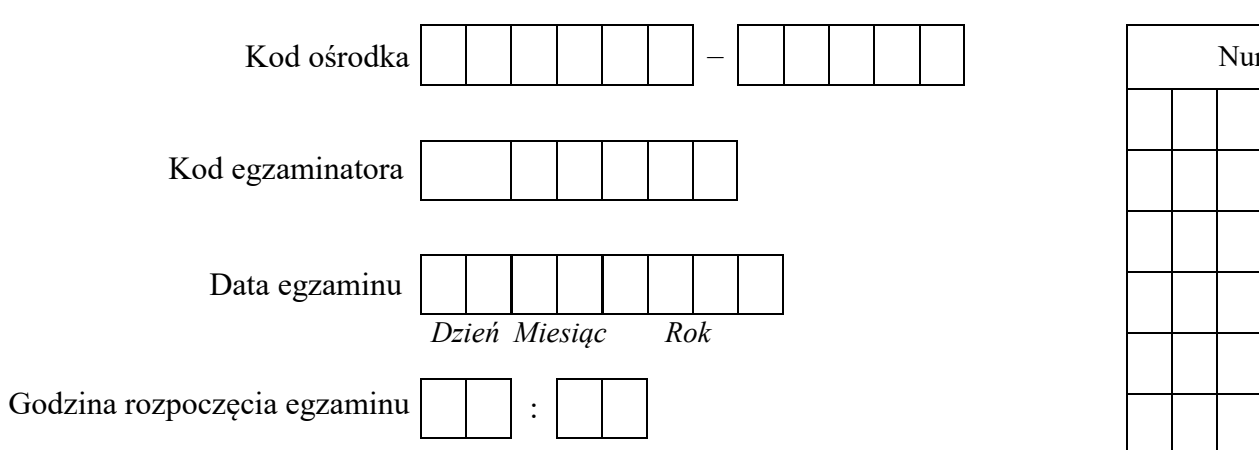

Numer<br>stanowiska Numer *PESEL* zdającego\*

\* w przypadku braku numeru *PESEL* – seria i numer paszportu lub innego dokumentu potwierdzającego tożsamość

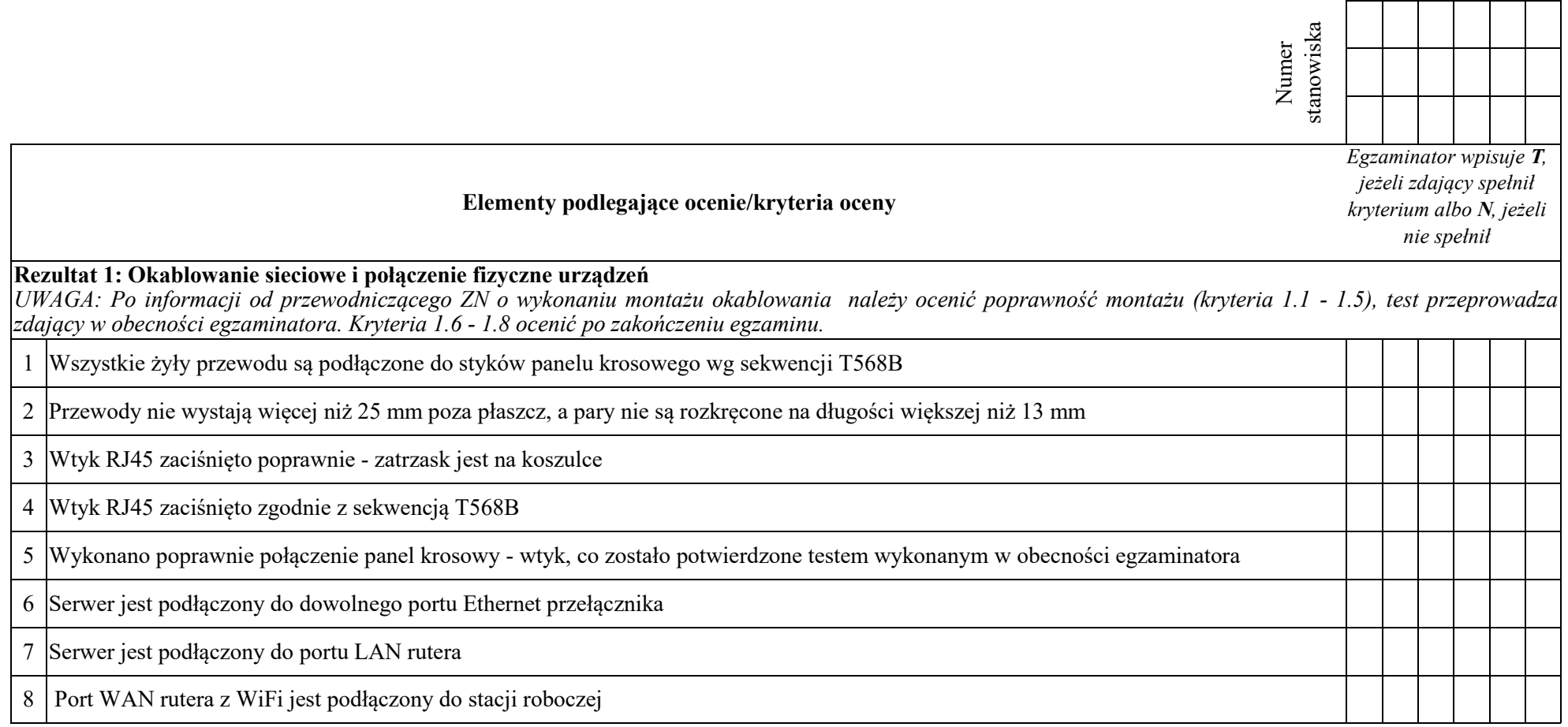

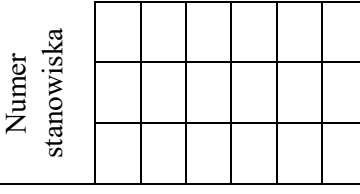

## **Rezultat 2: Skonfigurowane urządzenia sieciowe**  *UWAGA: hasło administratora serwera to Q@wertyuiop na serwerze, na pulpicie administratora powinny znajdować się foldery: dokumentacja rutera, dokumentacja przełącznika zawierające dokumentację urządzeń wraz z fabrycznym adresem IP, loginem i hasłem administratora*  1 Interfejs LAN rutera ma przypisany adres IP 10.10.10.1 z maską podsieci 255.255.255.128 2 Na ruterze serwer DHCP jest włączony z zakresem dzierżawy adresów IP 10.10.10.10 – 10.10.10.30 3 Na ruterze serwer DHCP ma ustawioną rezerwacja dla pierwszego interfejsu sieciowego serwera (LAN1), dla adresu IP 10.10.10.30 4 Interfejs WAN rutera ma przypisany adres IP 30.30.30.1 z maską podsieci 255.255.255.128 5 Interfejs WAN rutera ma przypisaną bramę o adresie 30.30.30.2 6 Interfejs WAN rutera ma przypisany serwer DNS o adresie 8.8.8.8 7 Na ruterze jest ustawione przekierowanie portu dla protokołu HTTP (protokół TCP) z interfejsu WAN do serwera w sieci lokalnej o adresie IP 10.10.10.30 8 Przełącznik ma ustawiony adres 172.27.10.1 z maską podsieci 255.255.255.128 **Exaultat 2: Skonfigurowane urządzenia sieciowe**<br>
9 PRAGH: hasko administratora servera to Q@vertyuiop na serverze, na pulpicie administratora powinny znajdować się fola<br>
1 praeriegis LAN rutera ma przypisany adres IP 10.1

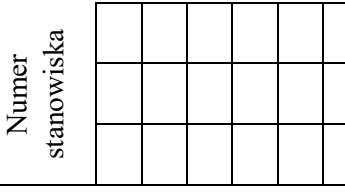

## **Rezultat 3: Skonfigurowane interfejsy sieciowe serwera i stacji roboczej**

*UWAGA: hasło administratora serwera i stacji roboczej to Q@wertyuiop* 

*Po informacji od przewodniczącego ZN o wykonaniu konfiguracji interfejsów sieciowych serwera i stacji roboczej należy ocenić komunikację pomiędzy urządzeniami sieciowymi (kryteria 3.7 - 3.10). Test wykonuje zdający w obecności egzaminatora.* 

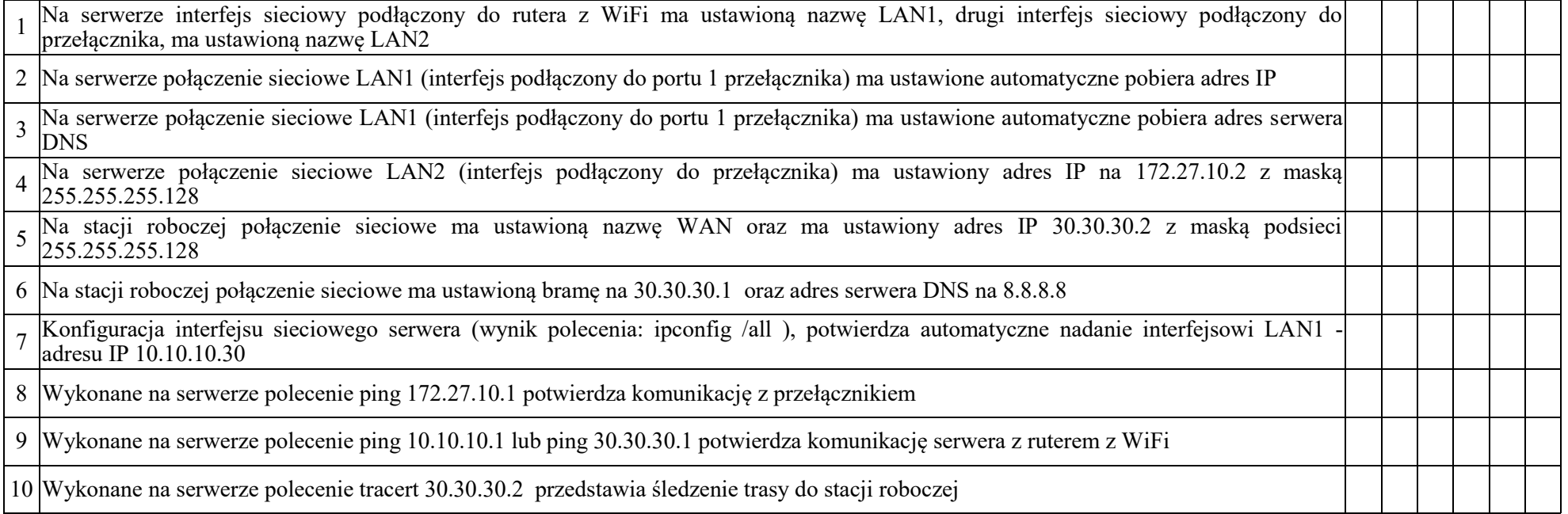

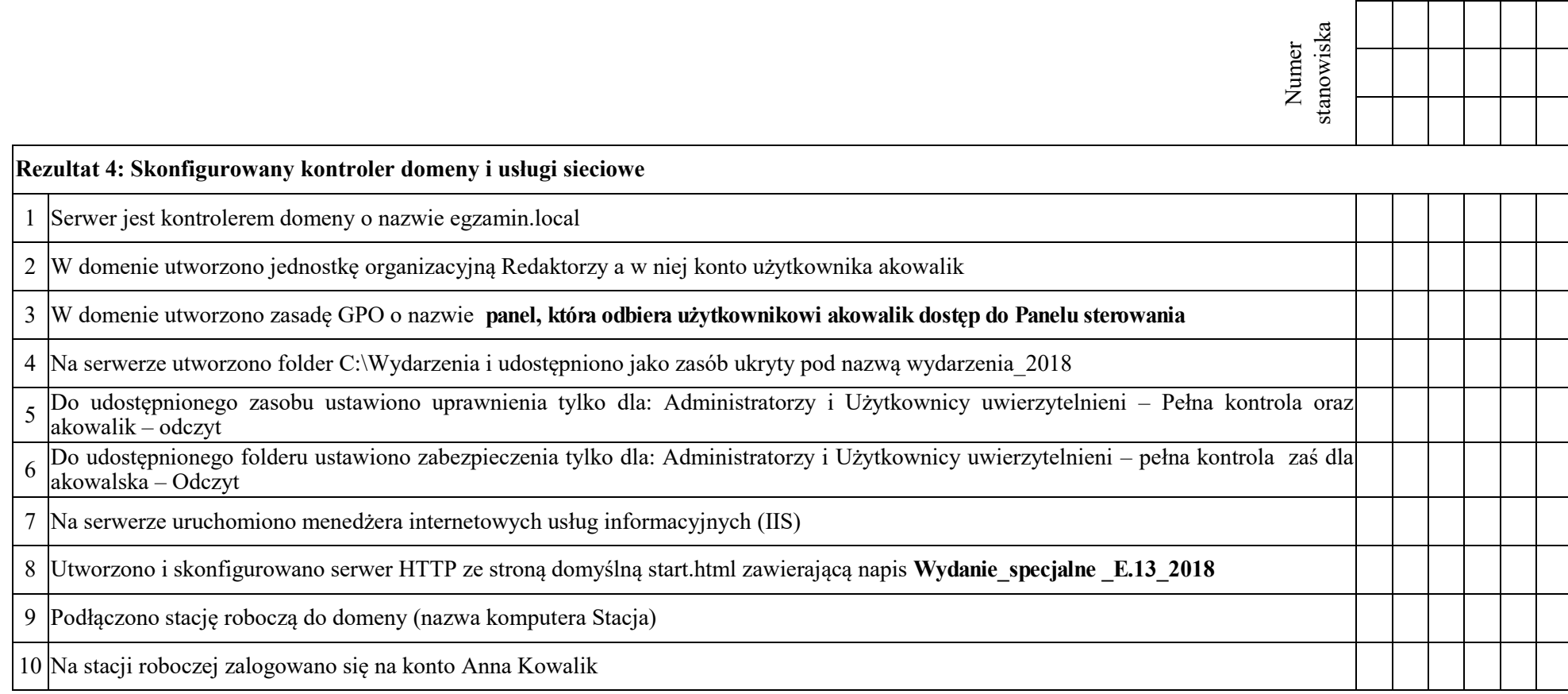

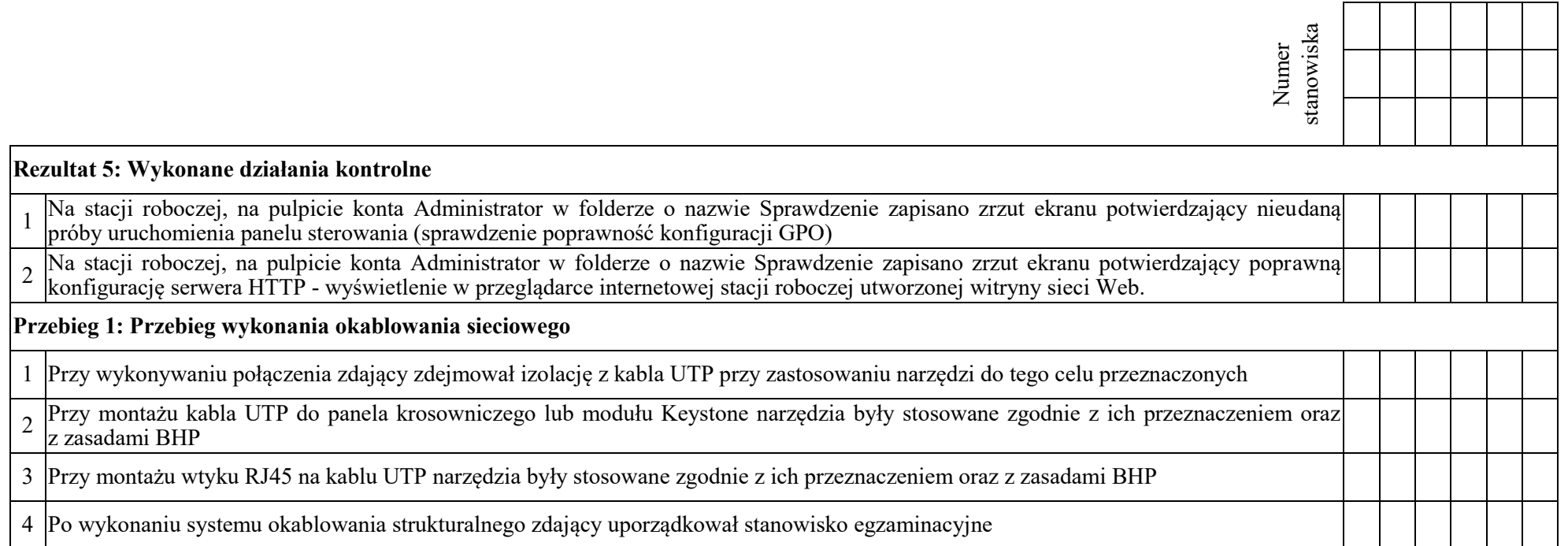

Egzaminator ……………………………………………………………………………. ..........................................................................

*imię i nazwisko data i czytelny podpis*